## 平成26年度 Team JBA 登録について

置賜バスケットボール協会

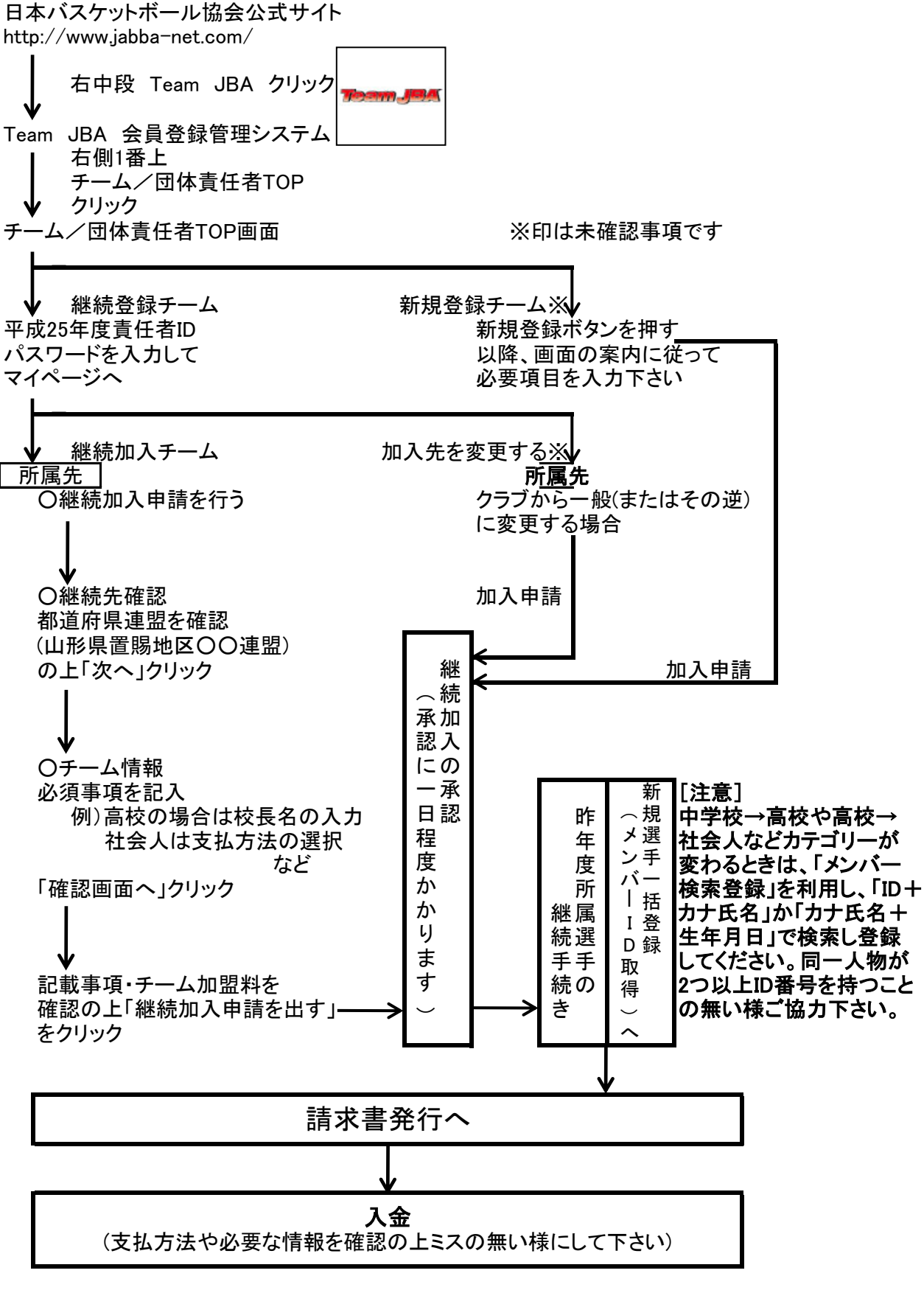

チーム登録の締め切りは4月23日(水)、競技者一括登録の締め切りは4月28日(月)となります。 請求書発行後は速やかに入金し、未登録とならないようくれぐれもご注意下さい。